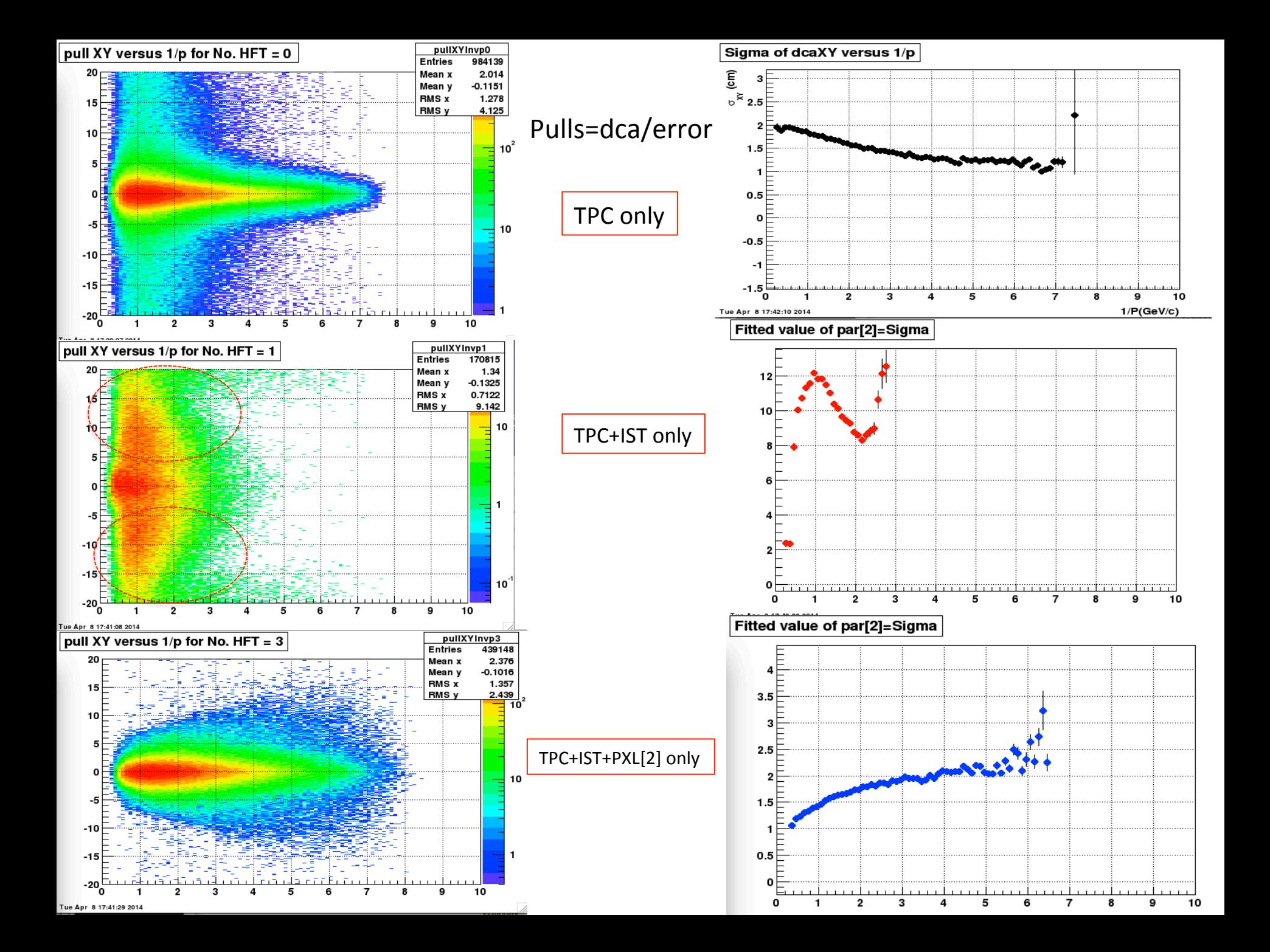

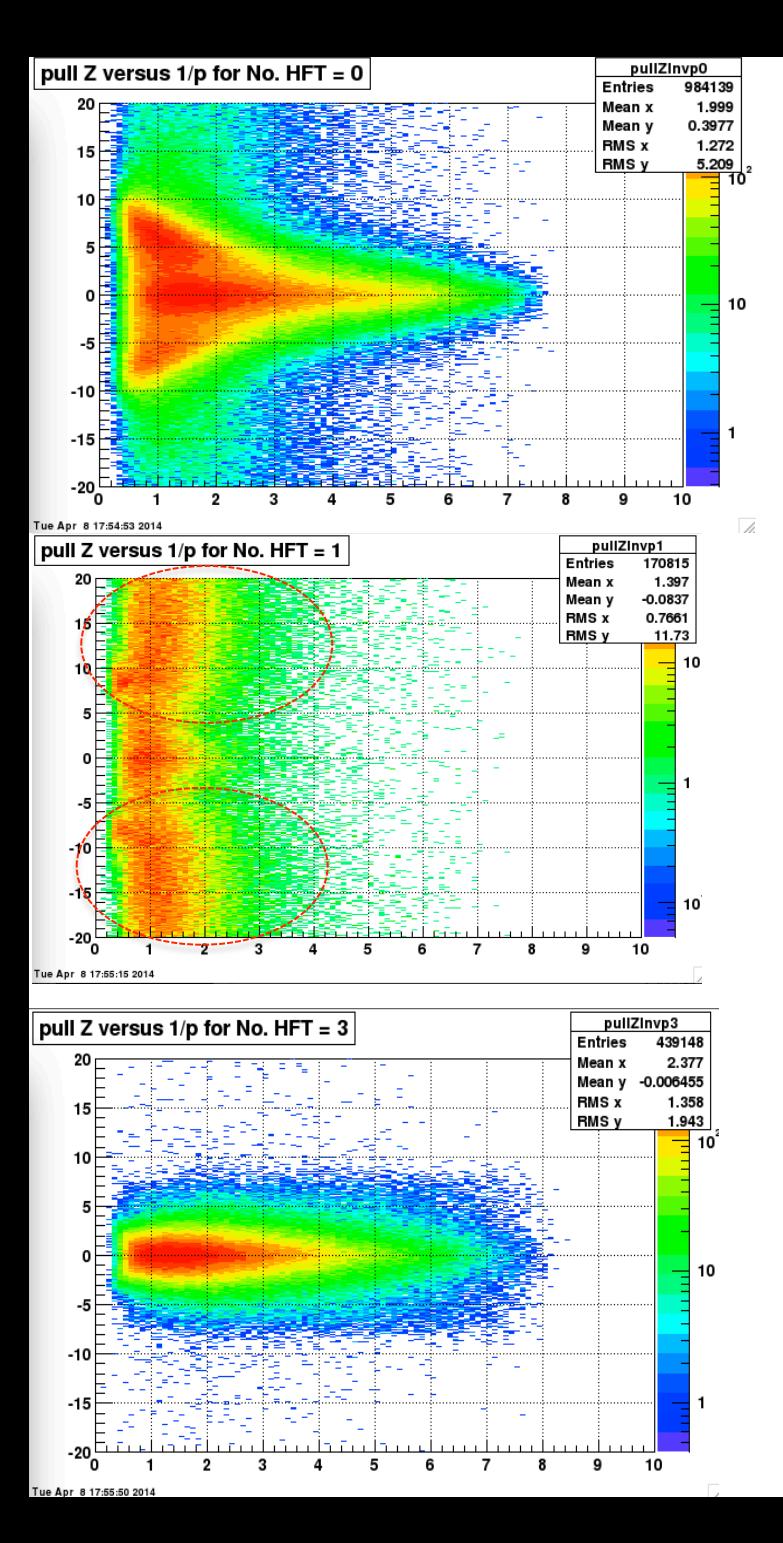

Sigma of dcaZ versus 1/p  $\rm \sigma_{_{Z}}$  (cm) 10 Pulls=dca/error 0 10 2 з 5 6  $\overline{7}$ 8 9  $1/D(CaV/c)$ Fitted value of par[2]=Sigma 250 200 TPC+IST only  $150<sub>1</sub>$  $100<sub>1</sub>$ 50 o 2 3 4 5 6 7 8 9 10 Tue Apr 8 17:56:59 2014 Fitted value of par[2]=Sigma  $\overline{3}$  $\overline{2}$  $\Omega$ 

TPC+IST+PXL[2] only

TPC only

0 Tue Apr 8 17:57:24 2014  $\overline{\mathbf{2}}$ 

з

5

4

6

7

 $\mathbf{1}$ 

10

9

8